## **Rette parametriche in** *R*<sup>2</sup> **proiezione di un punto su una retta**

Enrico Bertolazzi Esercitazioni Maple di Geometria

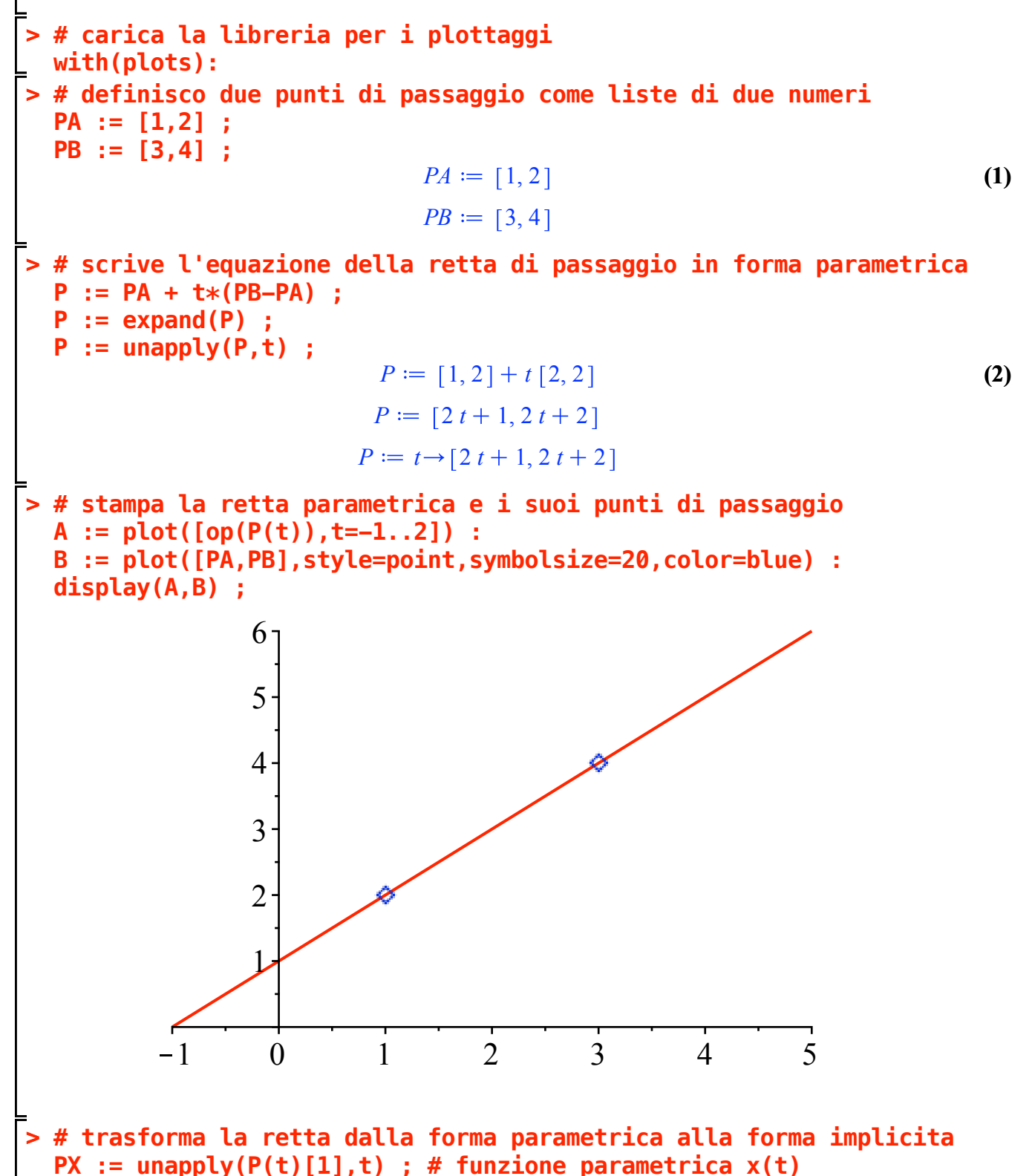

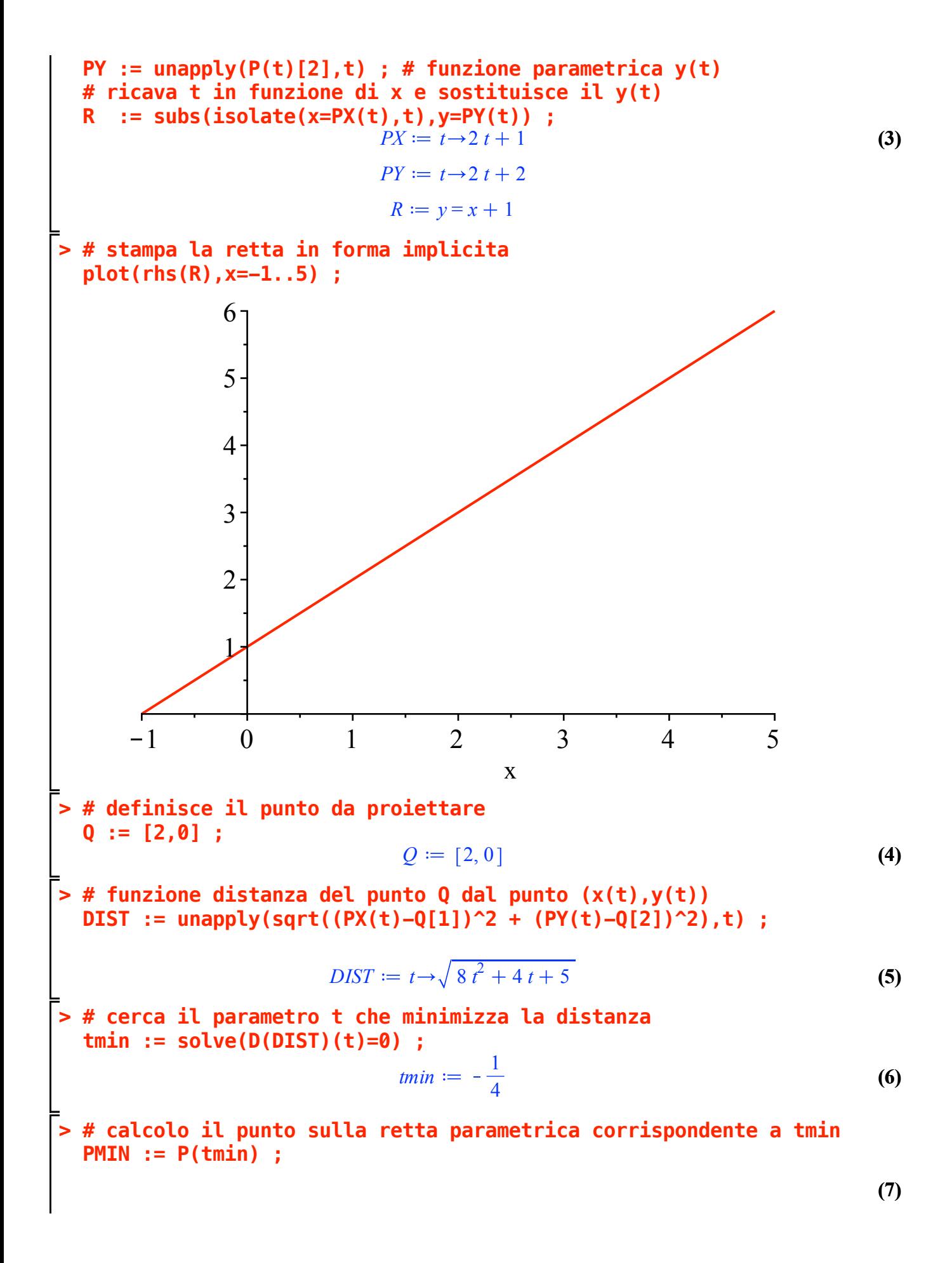

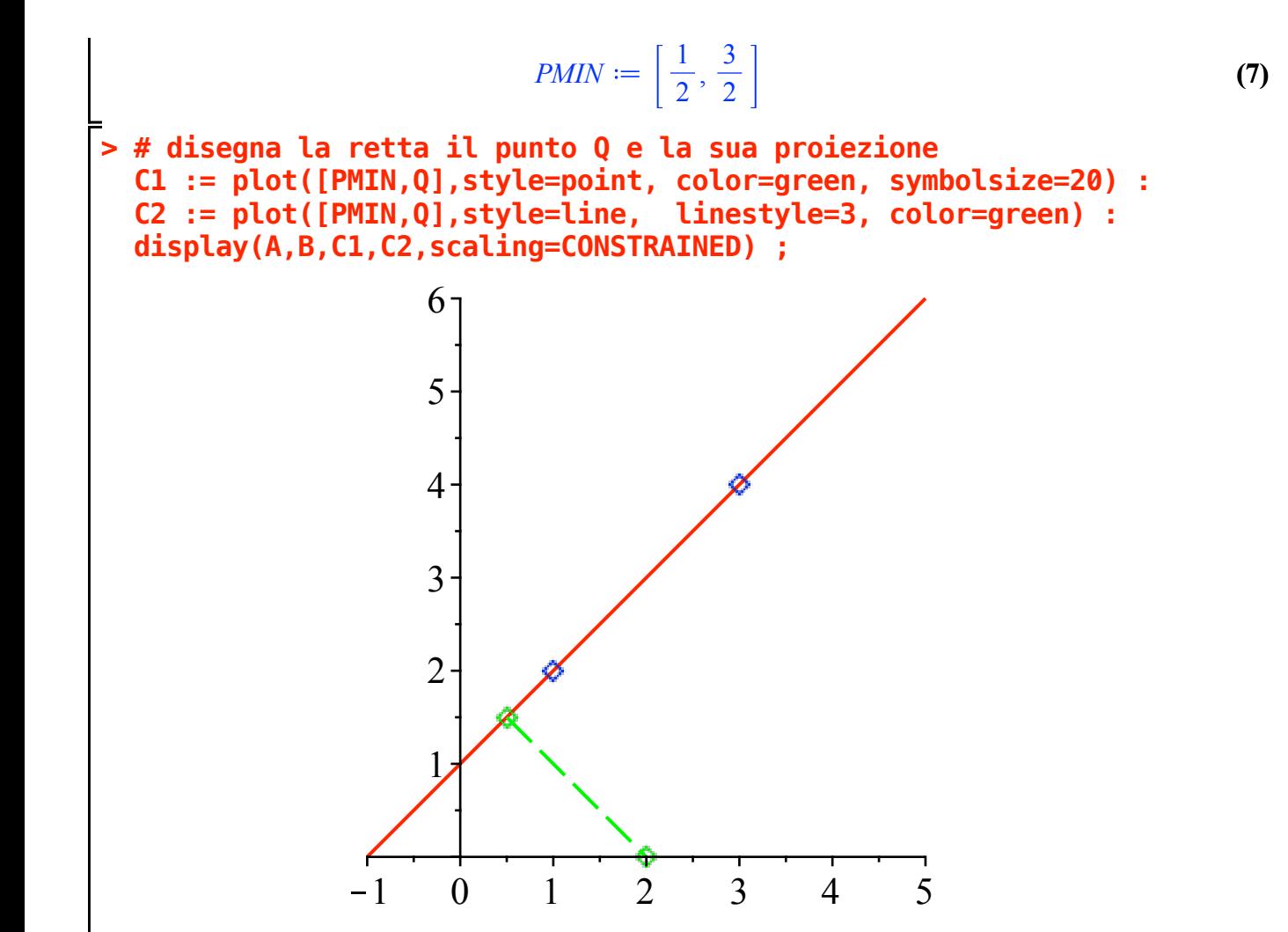